# Gestion mémoire 2: allocation dynamique

Guillaume Salagnac

Insa de Lyon – Informatique

# <span id="page-1-0"></span>Résumé des épisodes précédents

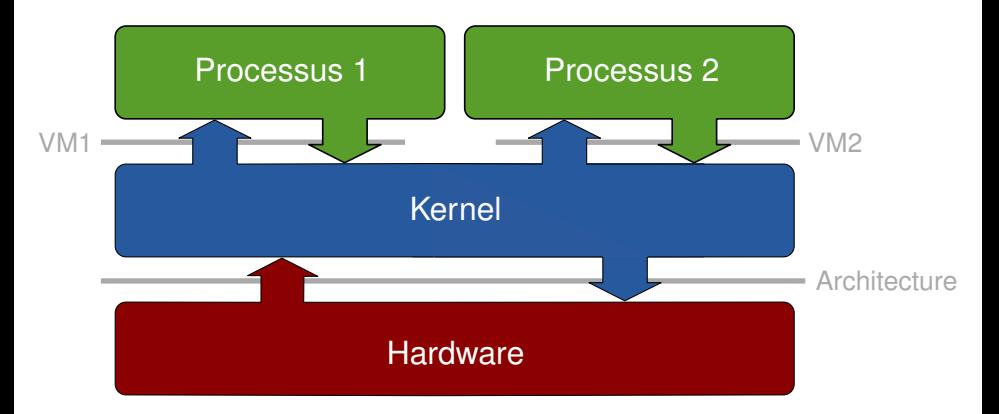

Le processus vu comme une «machine virtuelle»

- un processeur pour moi tout seul: «CPU virtuel»
- une mémoire pour moi tout seul: «mémoire virtuelle»

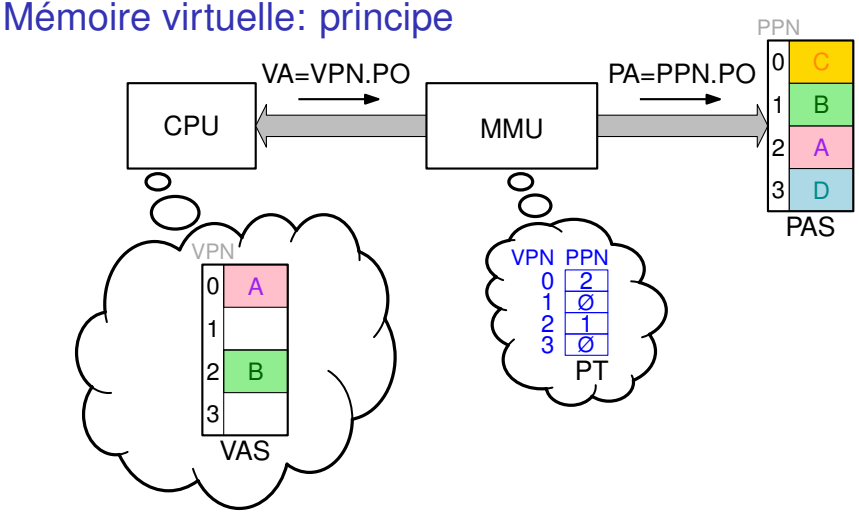

Virtualisation de l'espace d'adressage:

- CPU voit seulement des adresses virtuelles VA
- MMU/TLB traduit à la volée les VA en adresses physiques PA
- correspondance VA→PA indiquée par la Table de Pages PT

## Mémoire virtuelle: services rendus par le noyau

Quelques-unes des fonctions du noyau:

- reconfigurer la MMU à chaque changement de contexte
	- $\bullet$  un processus = une table de pages
- réagir aux fautes de page
	- assurer le va-et-vient (swap) des pages entre DRAM et disque
- allouer de nouvelles pages à un processus
	- par ex: appel système mmap()

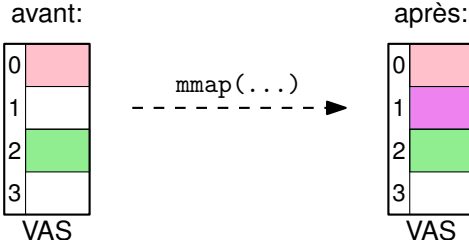

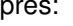

<span id="page-4-0"></span>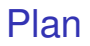

- 1. [Introduction: rappels sur la mémoire virtuelle](#page-1-0)
- 2. [Allocation dynamique: définition du problème](#page-4-0)
- 3. [Fragmentation du tas et stratégies d'allocation](#page-19-0)
- 4. [Techniques d'implémentation et interface utilisateur](#page-26-0)

# Anatomie de l'espace d'adressage d'un processus

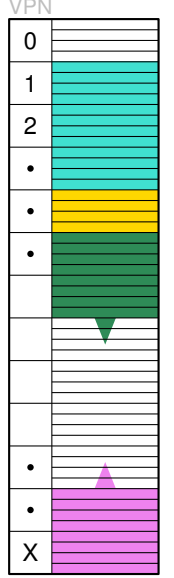

Virtual Address Space

Pour lancer un programme:

- **1** créer un PCB et une PT
- <sup>2</sup> charger l'exécutable en mémoire
- $PCB.PC =$  adresse de main
- $\bullet$  PCB state = ready
- **6** ajouter le PCB à la ready queue

## Un exécutable  $=$  plusieurs sections

- $\tt.text = les instructions$
- .data = les variables globales
- . heap  $=$  le tas
- $:$  stack = la pile d'appels

### À essayer chez vous:

• objdump -h ./prog.elf

• objdump -d ./prog.elf

# Allocation statique: sections .text et .data

Statique = «qui ne bouge pas pendant l'exécution»

- emplacement fixé avant le début de l'exécution
- taille fixée avant avant le début de l'exécution

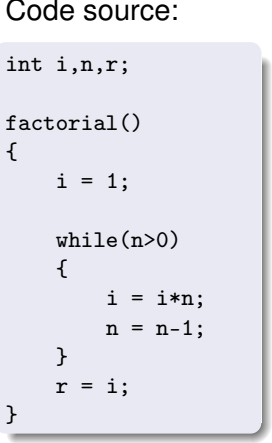

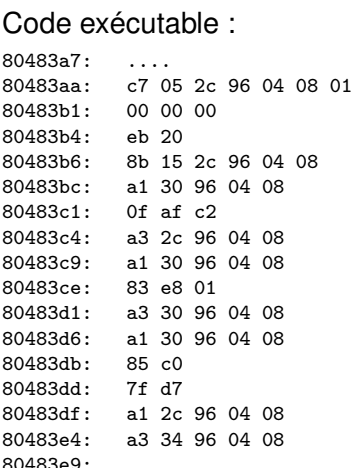

# Allocation statique: sections . text et . data

Statique = «qui ne bouge pas pendant l'exécution»

- emplacement fixé avant le début de l'exécution
- taille fixée avant avant le début de l'exécution

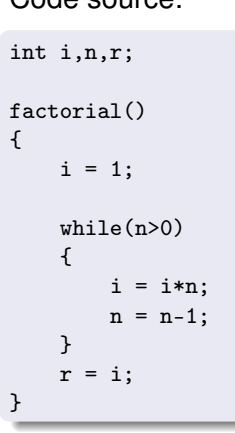

ode oouroo:

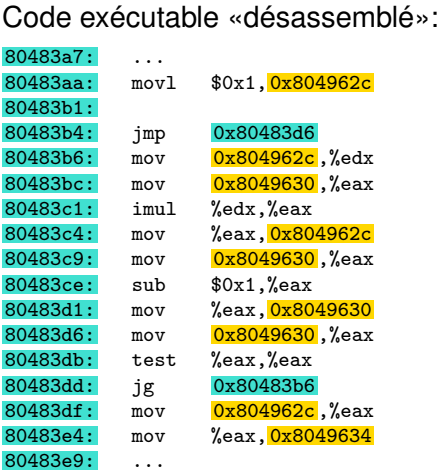

## Allocation sur la pile d'exécution (en VO *execution stack*)

Problème: comment faire si la taille ou le nombre de données est inconnu à l'avance ?

```
int f(int n) {
  if(n<=1) return 1;
  int a=f(n-1);
  int b=f(n-2);
  return a+b;
}
```
▶ Solution: une structure de données sans limite, i.e. une pile

Remarques:

- technique utilisée par 99% des langages de programmation
	- en VO execution stack, program stack, control stack, run-time stack, machine stack, call stack, *the* stack = en VF la pile
- $\bullet$  une activation de fonction  $=$  un morceau de la pile
	- variables locales, arguments de fonction, adresses de retour...
- ▶ instructions CPU dédiées: PUSH, POP, CALL, RET
	- registre Stack Pointer SP : contient adresse du sommet de pile

# La pile: illustration

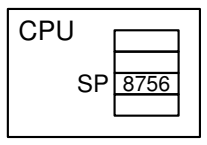

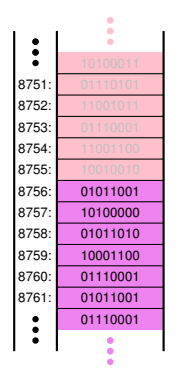

PUSH 0x456789AB

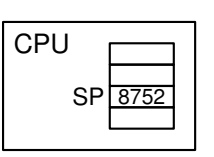

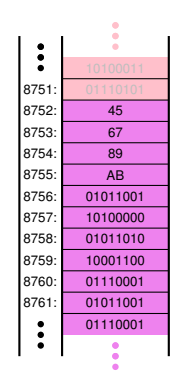

# Allocation sur la pile: illustration

```
int fibo(int n)
{
  if(n<=1)return 1;
  int a=f(n-1);
  int b=f(n-2);
  return a+b;
}
```
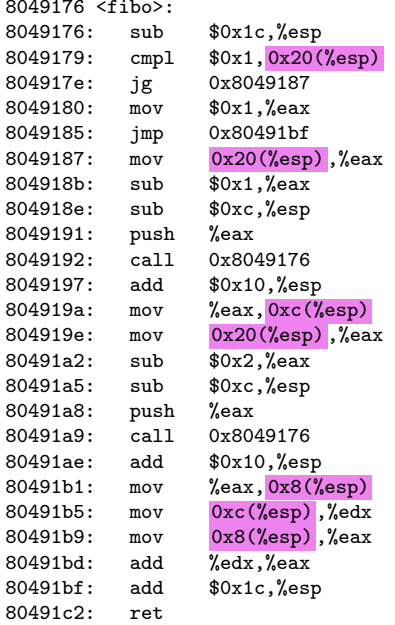

# Croissance automatique de la pile d'exécution

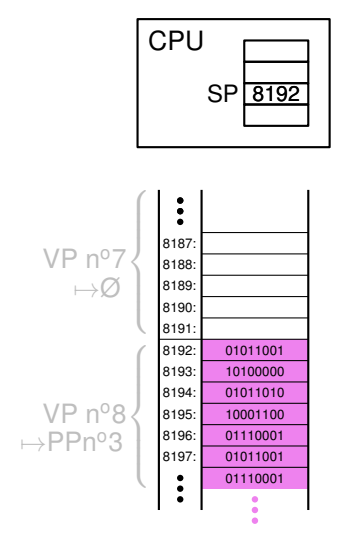

- 1. application exécute un PUSH
- 2. MMU cherche à traduire VA→PA
	- trouve un PTE invalide
	- envoie une IRQ au noyau
- 3. noyau examine la VA demandée
	- reconnaît un débordement de pile
- 4. noyau cherche une PP libre
- 5. noyau «place» la page dans VAS
	- = met à jour la PT du processus
- 6. rend la main à l'application
	- instruction PUSH retentée ▶ OK

# Croissance automatique de la pile d'exécution

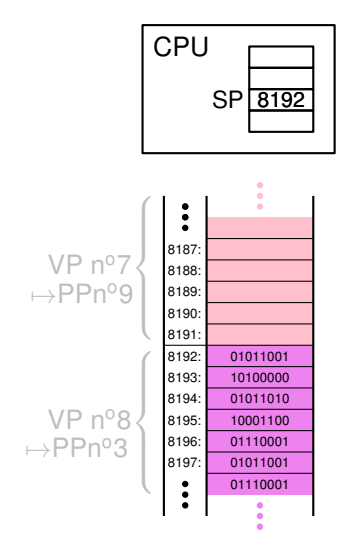

- 1. application exécute un PUSH
- 2. MMU cherche à traduire VA→PA
	- trouve un PTE invalide
	- envoie une IRQ au noyau
- 3. noyau examine la VA demandée
	- reconnaît un débordement de pile
- 4. noyau cherche une PP libre
- 5. noyau «place» la page dans VAS
	- = met à jour la PT du processus
- 6. rend la main à l'application
	- instruction PUSH retentée ▶ OK

# Croissance automatique de la pile d'exécution

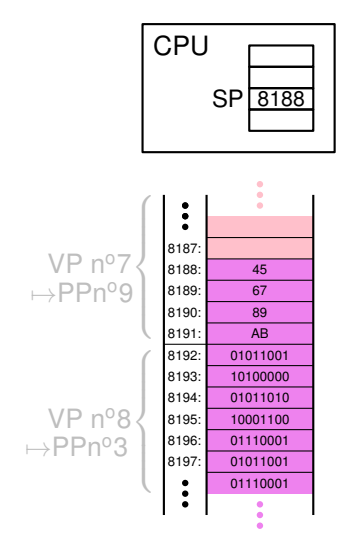

- 1. application exécute un PUSH
- 2. MMU cherche à traduire VA→PA
	- trouve un PTE invalide
	- envoie une IRQ au noyau
- 3. noyau examine la VA demandée
	- reconnaît un débordement de pile
- 4. noyau cherche une PP libre
- 5. noyau «place» la page dans VAS
	- = met à jour la PT du processus
- 6. rend la main à l'application
	- instruction PUSH retentée ▶ OK

# La pile d'exécution: à retenir

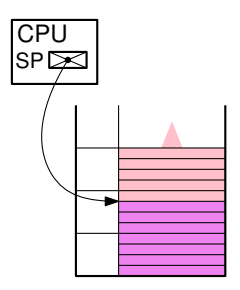

## Définition

- zone dédiée à l'allocation "dynamique"
	- allocation et désallocation: LIFO
- usage: variables locales, addr retour
	- cf 3IF-architecture, 4IF-compilation
- registre SP pointe sur sommet de pile

### Avantages

- facile à utiliser et à implémenter
- efficace à l'exécution accès via SP en indirect-registre

• croissance par ajout de page

### Inconvénients

• LIFO: inadapté pour certaines structures de données

# Allocation dynamique sur le tas (en VO *heap*)

Objectif: permettre allocations et libérations arbitraires

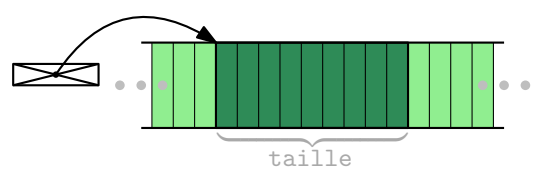

### Interface utilisateur

- allouer(taille)
	- cherche une zone libre et retourne son adresse de début (ou renvoie une erreur si incapable de servir la requête)
- libérer(adresse)
	- indique au gestionnaire mémoire qu'une zone n'est plus utilisée et qu'elle peut être recyclée

## Avantages

- facile à utiliser pour le programmeur
- compatible avec toutes les structures de données

## Inconvénients

• implémentation complexe ▶ performance difficile à maîtriser

# Allocation dynamique vs allocation de pages

Question: comment implémenter allouer() et libérer() Mauvaise idée: tout déléguer au noyau via mmap() et munmap()

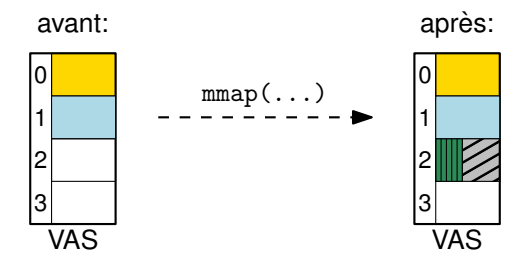

#### Inconvénients

- seules tailles disponibles: multiples de 2<sup>*p*</sup> ► espace gâché
- appels système trop fréquents  $\blacktriangleright$  mauvaise performance Solution
- recycler (dans le même processus) les blocs libérés
- ▶ besoin de garder la trace des blocs libres et des blocs occupés

# Gestion du tas: formulation de la problématique

Allocation dynamique sur le tas: définition

Un gestionnaire de mémoire dynamique (VO memory allocator)

- répond aux requêtes d'allocation (resp. de désallocation) émises par l'application
- en réservant (resp. en recyclant) des blocs de taille variée à l'intérieur d'une grande zone appelée le tas

#### Structure de données: liste des blocs libres, en VO *freelist*

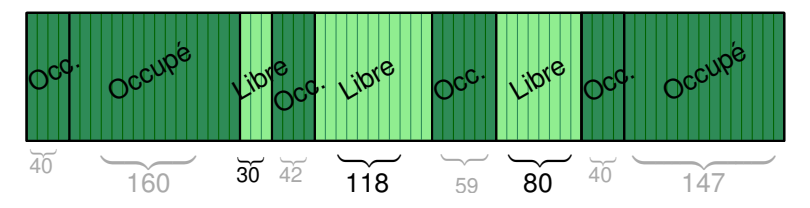

Questions: où allouer un bloc de taille 10 ? de 50 ? de 200 ?

# Gestion du tas: remarques

Problématique

- à chaque allocation, on veut un bloc libre et assez grand
- ▶ comment choisir le «meilleur» bloc dans la freelist ?

## Règles du jeu

- interdit de «découper» les requêtes d'allocation
	- l'application peut vouloir utiliser le bloc comme un tableau
	- «allocation contiguë»  $\blacktriangleright$  taille allouée  $\geqslant$  taille demandée
- interdit de réordonner la séquence des requêtes
	- dépend du flot d'exécution de l'application
- interdit de bouger les zones déjà allouées
	- chaque choix de bloc est définitif

Inconvénients

- trop grand nombre de blocs libres allocation lente
- blocs libres trop petits  $\blacktriangleright$  espace inutilisable

<span id="page-19-0"></span>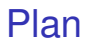

- 1. [Introduction: rappels sur la mémoire virtuelle](#page-1-0)
- 2. [Allocation dynamique: définition du problème](#page-4-0)
- 3. [Fragmentation du tas et stratégies d'allocation](#page-19-0)
- 4. [Techniques d'implémentation et interface utilisateur](#page-26-0)

# Le problème de la fragmentation

### Définition: phénomène de **fragmentation** du tas

Morcellement progressif de l'espace libre en des blocs trop petits pour satisfaire les requêtes d'allocation de l'application

Les causes de la fragmentation:

• disparité des durées de vie

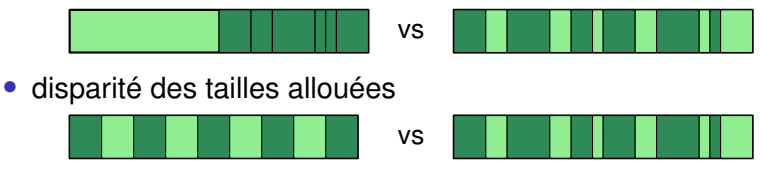

Problématique: comment minimiser la fragmentation du tas ?

Trois pistes: découpage, fusion, choix des blocs

# Mécanismes de bas niveau: découpage et fusion

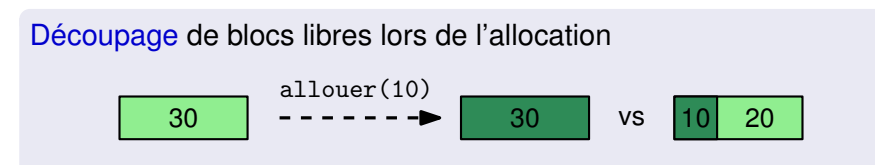

- réduit la fragmentation interne = espace inutilisé dans les blocs
- mais risque de produire des blocs libres (trop) petits

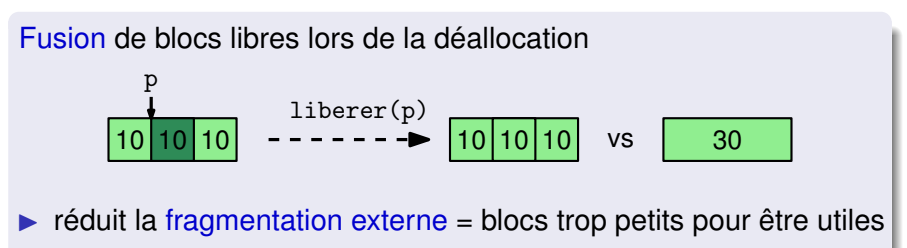

• mais risque de causer du travail improductif

# Stratégies d'allocation: problématique

Comment choisir le «meilleur» bloc dans la freelist ?

Optimal: choisir le bloc qui causera le moins de fragmentation mémoire dans le futur ▶ impossible à deviner

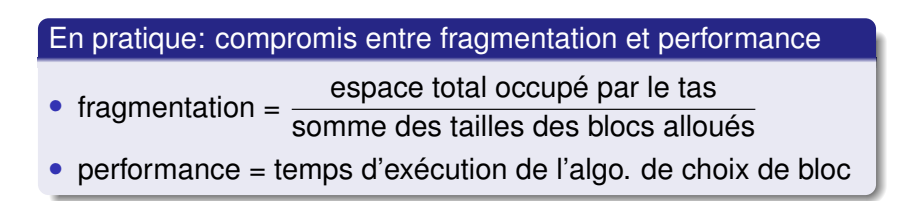

Note: si aucun bloc libre assez grand ► il faut agrandir le tas

• appel système mmap() pour demander des pages au noyau

## Stratégies d'allocation: exemples

#### First-fit : examiner le moins de blocs possible

• parcourir la freelist, et choisir le premier bloc libre de taille suffisante

Next-fit : ne pas retraverser toute la freelist à chaque fois

• variante de First-fit: démarrer le parcours à l'endroit du dernier bloc alloué précédemment

Best-fit : préserver les gros blocs libres

• considérer l'intégralité de la freelist, et choisir le bloc acceptable le plus petit

Worst-fit : éviter la prolifération de blocs minuscules

• considérer l'intégralité de la freelist, et choisir le bloc le plus grand

## Recherche dans la freelist: exemple

Supposons la freelist suivante:

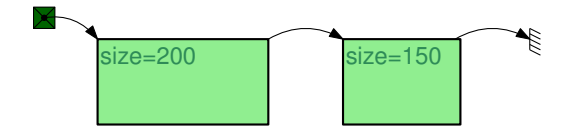

Exercice: requêtes d'allocation de 100 octets, puis 200 octets

• stratégies First Fit, Best Fit, Worst Fit

Exercice: requêtes d'allocation de 80 octets, puis 120, puis 120

• stratégies First Fit, Best Fit, Worst Fit

Hypothèse: si le bloc choisi est trop grand ▶ on le découpe

# Stratégies d'allocation: commentaires

Mauvaise nouvelle: pas de stratégie universelle

### First-fit

• beaucoup de fragmentation en début de liste

### Next-fit

• beaucoup de fragmentation partout !

### Best-fit

• comment examiner efficacement tous les blocs ?

### Worst-fit

- comment examiner efficacement tous les blocs ?
- énormément de fragmentation

<span id="page-26-0"></span>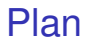

- 1. [Introduction: rappels sur la mémoire virtuelle](#page-1-0)
- 2. [Allocation dynamique: définition du problème](#page-4-0)
- 3. [Fragmentation du tas et stratégies d'allocation](#page-19-0)
- 4. [Techniques d'implémentation et interface utilisateur](#page-26-0) [Techniques d'implémentation](#page-26-0) [Interface de programmation](#page-33-0)

## Format d'un bloc libre

Idée: indiquer la taille des blocs libres dans les blocs

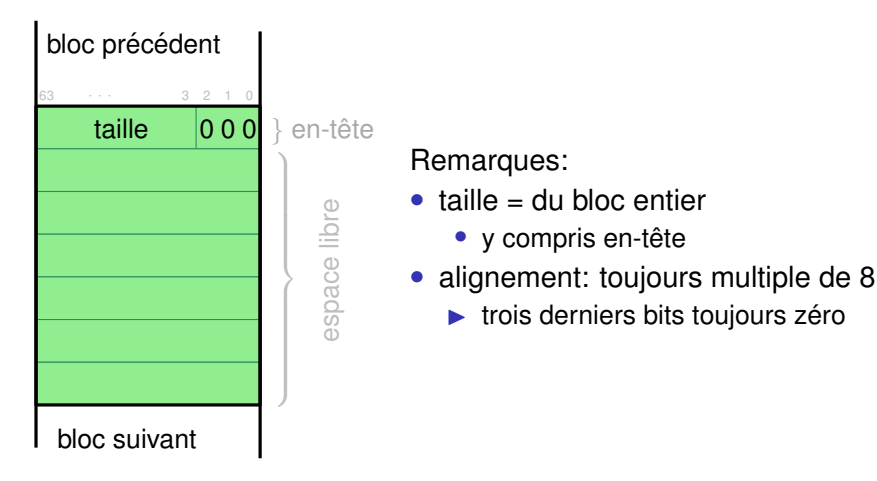

# Format d'un bloc alloué

Idée: un drapeau pour indiquer les blocs alloués

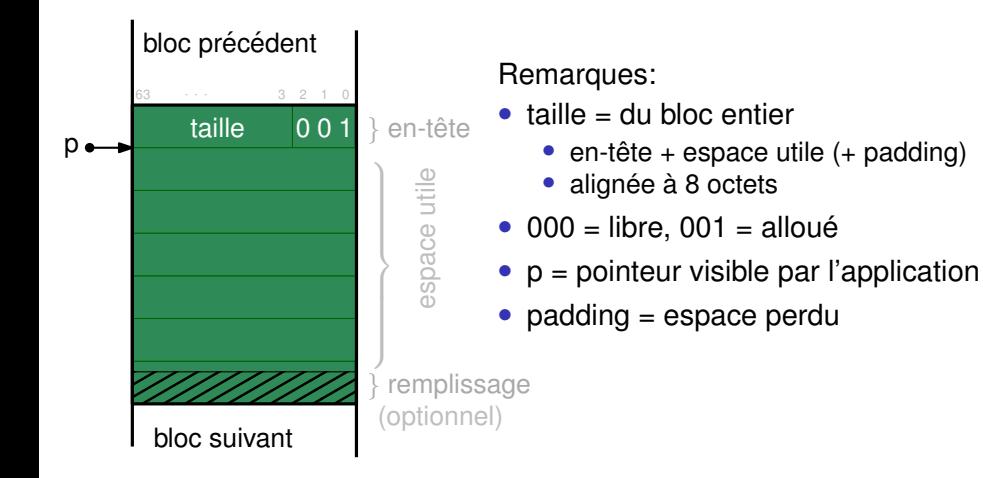

Question: comment localiser le bloc précédent ?

## Boundary tags

Idée: ajouter un *footer* à la fin de chaque bloc

▶ permet de traverser la freelist dans les deux sens

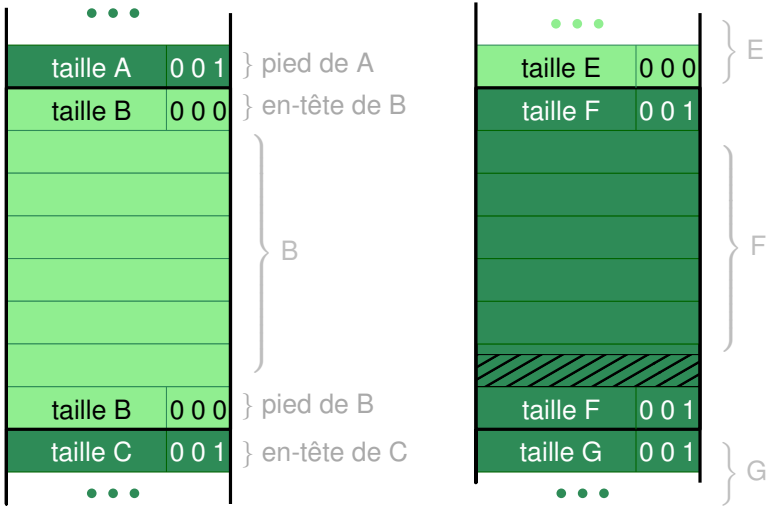

Remarque: impact sur taille de bloc minimale  $_{27/35}$ 

# Chaînage explicite de la freelist

Question: comment accélérer la recherche dans la freelist ?

- Idée 1: chaîner uniquement les blocs libres
	- ▶ pas besoin de considérer les blocs alloués
- Idée 2: garder triée la freelist dans le «bon» ordre
	- ▶ trouver plus rapidement le bloc recherché

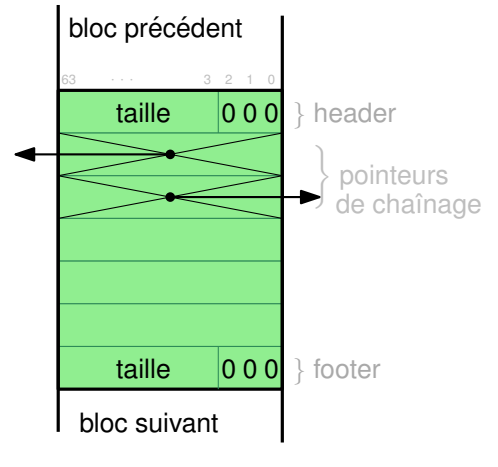

Ordre de tri:

- par adresses croissantes:
	- fusion facile
	- allocation coûteuse
- par tailles croissantes:
	- best-fit efficace
	- fusion coûteuse
- par tailles décroissantes:
	- worst-fit facile
	- fusion coûteuse

## La vraie vie: allocateur avec *segregated freelist*

Idée: plusieurs listes chaînées pour les différentes tailles ▶ approximation de best-fit sans traverser tous les blocs

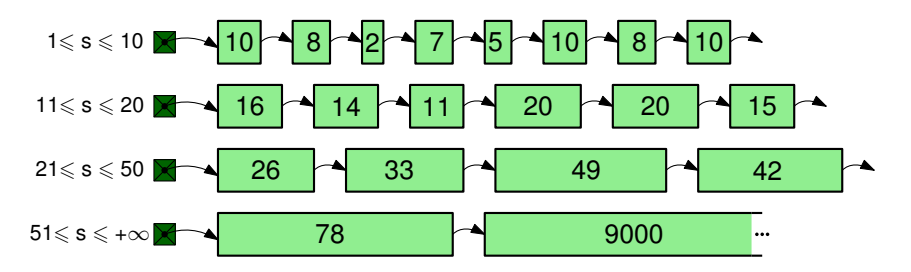

#### **Remarques**

- allocation: si pas trouvé ► découper un bloc plus grand
	- liste triée vs liste non triée
- désallocation: fusion optionnelle ▶ recyclage des petits blocs
	- $\cos$  extrême: tailles exactes, par exemple  $s = 8$ ,  $s = 16$ , etc.

## Exemple: le malloc de Linux

Exemple (glibc) : 128 «paniers» (en VO *bins*)

- 64 premiers paniers: tailles exactes 8, 16, 24, 32, ... 512
- 32 paniers suivants: 513–576, 577–640, ... 2497–2560
- puis 8 espacés de 4kB, 4 espacés de 32kB, deux de 256kB
- au-delà: allocations déléguées à mmap()

Rq: chaque sous-liste triée par taille ▶ best-fit

```
Free chunks are stored in circular doubly-linked lists, and look like this:
    chunk-> +-+-+-+-+-+-+-+-+-+-+-+-+-+-+-+-+-+-+-+-+-+-+-+-+-+-+-+-+-+-+-+-+
                           Size of previous chunk
            +-+-+-+-+-+-+-+-+-+-+-+-+-+-+-+-+-+-+-+-+-+-+-+-+-+-+-+-+-+-+-+-+
    'head:' | Size of chunk, in bytes |P|
      mem-> +-+-+-+-+-+-+-+-+-+-+-+-+-+-+-+-+-+-+-+-+-+-+-+-+-+-+-+-+-+-+-+-+
                           Forward pointer to next chunk in list
            +-+-+-+-+-+-+-+-+-+-+-+-+-+-+-+-+-+-+-+-+-+-+-+-+-+-+-+-+-+-+-+-+
                           Back pointer to previous chunk in list
            +-+-+-+-+-+-+-+-+-+-+-+-+-+-+-+-+-+-+-+-+-+-+-+-+-+-+-+-+-+-+-+-+
                           Unused space (may be 0 bytes long)
             . .
             . The contract of the contract of the contract of the contract of the contract of the contract of the contract of the contract of the contract of the contract of the contract of the contract of the contract of the contrac
nextchunk-> +-+-+-+-+-+-+-+-+-+-+-+-+-+-+-+-+-+-+-+-+-+-+-+-+-+-+-+-+-+-+-+-+
    'foot:' | Size of chunk, in bytes
             +-+-+-+-+-+-+-+-+-+-+-+-+-+-+-+-+-+-+-+-+-+-+-+-+-+-+-+-+-+-+-+-+
                                                                                  30/35
```
<span id="page-33-0"></span>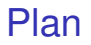

- 1. [Introduction: rappels sur la mémoire virtuelle](#page-1-0)
- 2. [Allocation dynamique: définition du problème](#page-4-0)
- 3. [Fragmentation du tas et stratégies d'allocation](#page-19-0)
- 4. [Techniques d'implémentation et interface utilisateur](#page-26-0) [Techniques d'implémentation](#page-26-0) [Interface de programmation](#page-33-0)

# Allocation dynamique en C et en C++

Idée: le développeur utilise explicitement une API

- C▶ void\* malloc(size) et free(void\* ptr)
- C++ ▶ opérateurs new(size) et delete(void\* ptr)

Désallocation manuelle = risque d'erreurs de programmation

```
truc *a = malloc(...);truc *b = a;b - >x = 42;
free(a);
truc *c = \text{malloc}(\dots);c - >x = 37;
printf("b->x: \sqrt{d})<sup>"</sup>, b->x);
```
truc  $*a = malloc(...);$ truc  $*b = \text{malloc}(\ldots);$ b = a ;

- dangling pointer AKA use-after-free
	- en pratique: assez fréquent et quasi impossible à corriger
- fuite de mémoire (memory leak) = blocs jamais désalloués
	- en pratique: seulement gênant si le processus dure longtemps
- rappel: free() ne rend pas la mémoire à l'OS  $_{32/35}$

# Allocation dynamique en Java, Python...

Idée 1: si aucun pointeur vers un bloc, alors bloc inaccessible Idée 2: interdire la création de pointeurs arbitraires ▶ un bloc inaccessible maintenant le restera pour toujours

#### Définition: Garbage Collection

Allocation dynamique intégrée au langage de programmation

- gestionnaire mémoire invoqué implicitement
- détection (▶ libération) automatique des blocs inaccessibles

#### Inconvénients:

- performance (temps, espace) du Garbage Collector
- incompatible avec programmation «bas-niveau» e.g. C/C++

Avantages:

- (parfois) gain de performances à l'exécution
- plus simple à programmer: pas de free()

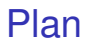

- 1. [Introduction: rappels sur la mémoire virtuelle](#page-1-0)
- 2. [Allocation dynamique: définition du problème](#page-4-0)
- 3. [Fragmentation du tas et stratégies d'allocation](#page-19-0)
- 4. [Techniques d'implémentation et interface utilisateur](#page-26-0)

À retenir: allocation dynamique de mémoire

Allocation sur la pile = variables locales

- simple et rapide car fragmentation impossible
- LIFO: limité à certains usages

Allocation dynamique = Allocation sur le tas =  $ma1loc()$ 

- pas de restrictions sur les structures de données
- risque de fragmentation (interne et/ou externe)
- ▶ algorithmes complexes pour allouer/désallouer
- pas de solution miracle universelle

Allocation manuelle en C/C++

- erreurs de programmation fréquentes
- ▶ pas toujours utile de scrupuleusement désallouer toute votre mémoire !